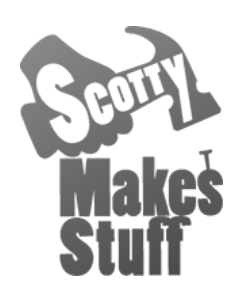

## **airflo uno 4th Axis Stabilizer**

## **Quick-Start Guide**

*This quick-start guide is designed to get you up and running ASAP. To fully master the AirFlo stabilizer it's highly recommended to go through the User Guide.*

## **Setup**

1) Attach your mount (clamp or base mount) to your gimbal

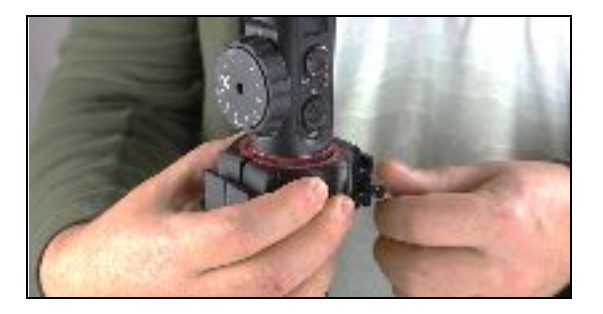

- 2) Slide the mounted gimbal onto the AirFlo and lock down the quick-lock lever so that it sits close to horizontal.
- 3) Turn the damping knob to zero. To find 0% first tighten the damping knob until fully tight and then loosen 5 full revolutions to get to the 0% damping setting.

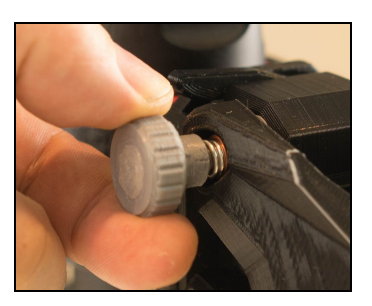

4) Turn the payload adjuster until the gimbal lifts up enough so that it won't bottom out during your test shot. The support

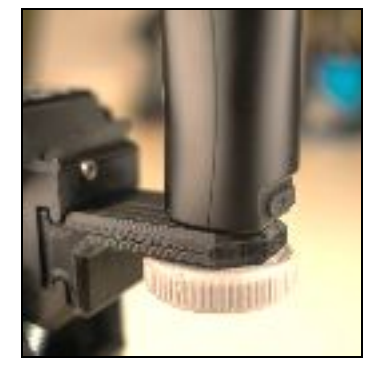

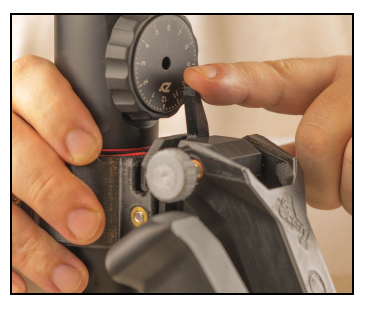

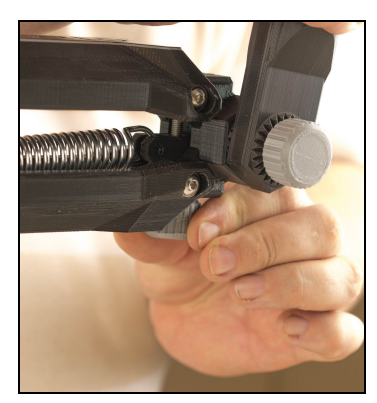

arms don't need to be horizontal, just as long as they don't hit the bottom or top of the suspension arms travel during your test footage.

- 5) Shoot a short 10 20 second moving shot to test out the smoothing. At 0% damping you will likely get some uncontrolled bouncing when speeding up or slowing down.
- 6) Adjust the damping clockwise half a revolution to 10% damping and try again *(Note: Every half (red)*

*and full revolution (black) is marked on the knob).* Keep testing and increasing the damping by half revolution (10%) increments. Full revolutions = 20% change. Eventually you will find that the damping becomes too strong and small hand movements will be transferred to the footage.

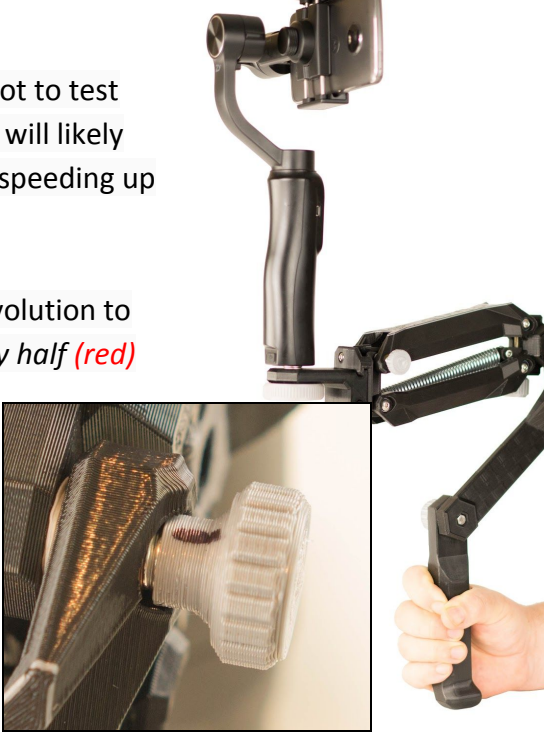

- 7) Back off the damping 10% and look very closely at the footage to see if the micro movements from your hand movements are still visible.
- 8) When there's no micro-movements keep a note of the percentage damping and the type of filming movement you used (i.e walkin, jogging etc) for future reference.
- 9) Re-test at different intensities to get the best settings for your own filming movements. As you master the Airflo you'll also find these settings will change too.